# Package 'PubChemR'

July 13, 2024

Type Package

Title Interface to the 'PubChem' Database for Chemical Data Retrieval

Version 2.0

Description Provides an interface to the 'PubChem' database via the PUG REST <[https:](https://pubchem.ncbi.nlm.nih.gov/docs/pug-rest) [//pubchem.ncbi.nlm.nih.gov/docs/pug-rest](https://pubchem.ncbi.nlm.nih.gov/docs/pug-rest)> and PUG View <[https://pubchem.ncbi.nlm.nih.gov/docs/](https://pubchem.ncbi.nlm.nih.gov/docs/pug-view) [pug-view](https://pubchem.ncbi.nlm.nih.gov/docs/pug-view)> services. This package allows users to automatically

access chemical and biological data from 'PubChem', including compounds, substances, assays, and various other data types.

Functions are available to retrieve data in different formats, perform searches, and access detailed annotations.

License GPL  $(>= 2)$ 

Encoding UTF-8

RoxygenNote 7.3.2

VignetteBuilder knitr

URL <https://github.com/selcukorkmaz/PubChemR>

**Depends** R  $(>= 3.6.0)$ 

Imports dplyr, tibble, magrittr, stringr, tidyr, RJSONIO, httr, utils, RCurl, magick, rsvg, png, testthat

Suggests knitr, rmarkdown

#### Config/testthat/edition 3

NeedsCompilation no

Author Selcuk Korkmaz [aut, cre] (<<https://orcid.org/0000-0003-4632-6850>>), Bilge Eren Yamasan [aut] (<<https://orcid.org/0000-0002-6525-2503>>), Dincer Goksuluk [aut] (<<https://orcid.org/0000-0002-2752-7668>>)

Maintainer Selcuk Korkmaz <selcukorkmaz@gmail.com>

Repository CRAN

Date/Publication 2024-07-13 06:30:02 UTC

# <span id="page-1-0"></span>**Contents**

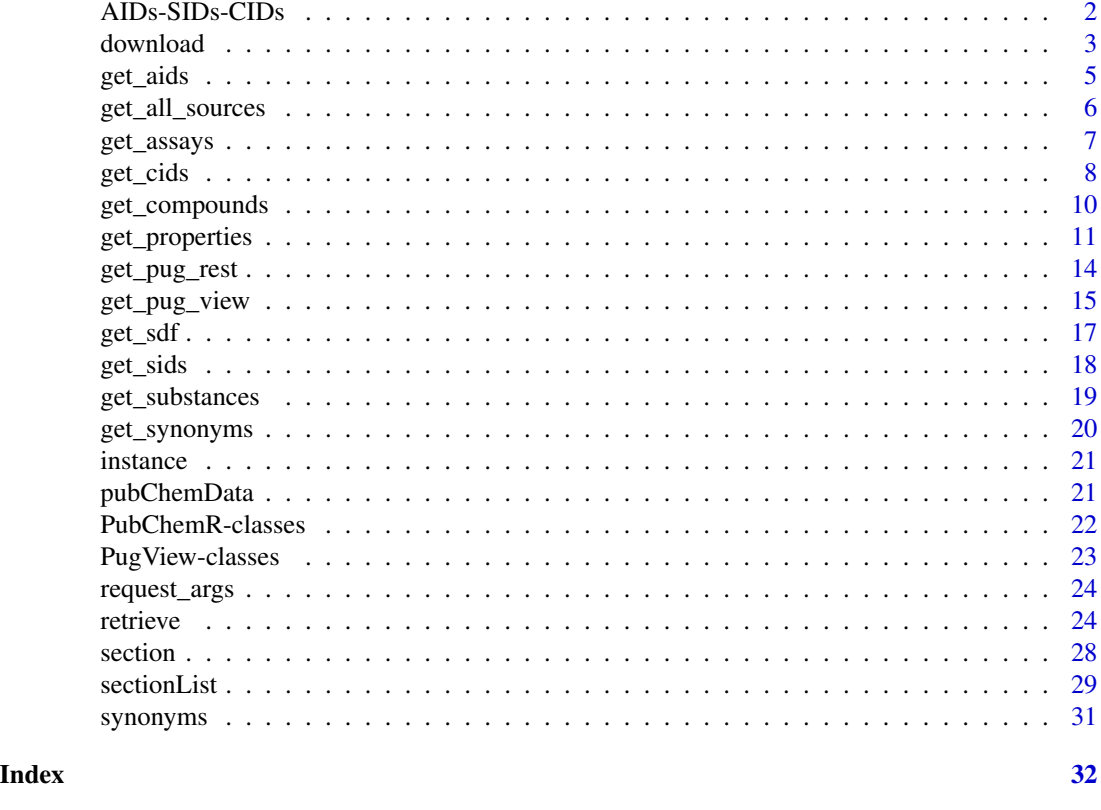

AIDs-SIDs-CIDs *Assay, Compound, and Substance Identifiers*

# <span id="page-1-1"></span>Description

These functions are used to retrieve identification information for assays, substances, and compounds from the PubChem database.

# Usage

```
AIDs(object, ...)
CIDs(object, ...)
SIDs(object, ...)
## S3 method for class 'PubChemInstance_AIDs'
AIDs(object, .to.data.frame = TRUE, ...)
## S3 method for class 'PubChemInstance_CIDs'
```
#### <span id="page-2-0"></span>download 3

```
CIDs(object, .to.data.frame = TRUE, ...)
## S3 method for class 'PubChemInstance_SIDs'
SIDs(object, .to.data.frame = TRUE, ...)
```
#### Arguments

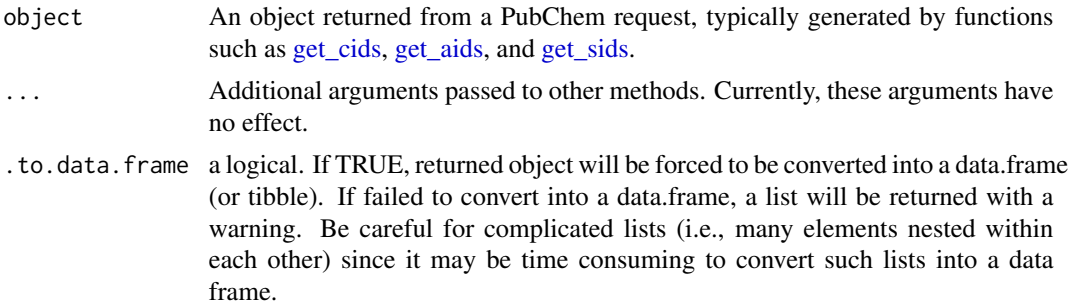

# Examples

```
# Retrieve Assay IDs
aids <- get_aids(identifier = c("aspirin", "caffeine"), namespace = "name")
AIDs(aids)
# Compound IDs
cids <- get_cids(identifier = c("aspirin", "caffein"), namespace = "name")
CIDs(cids)
# Substance IDs
sids <- get_sids(identifier = c("aspirin", "caffein"), namespace = "name")
SIDs(sids)
```
download *Download Content from PubChem and Save to a File*

#### Description

This function sends a request to PubChem to retrieve content in the specified format for a given identifier. It then writes the content to a specified file path.

# Usage

```
download(
 filename = NULL,
  outformat,
 path,
  identifier,
  namespace = "cid",
```

```
domain = "compound",
 operation = NULL,
  searchtype = NULL,
 overwrite = FALSE,
 options = NULL
)
```
# Arguments

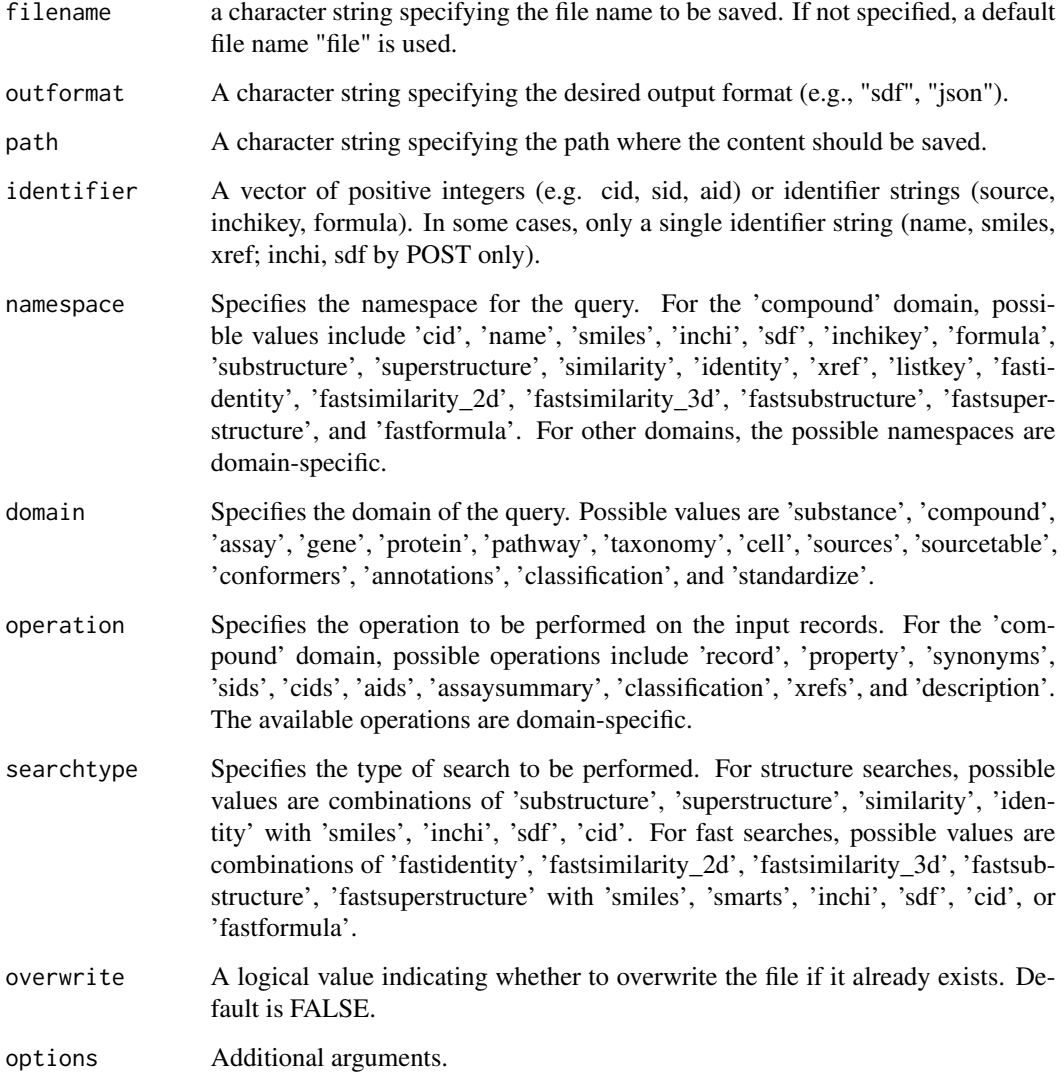

# Value

No return value. The function writes the content to the specified file path and prints a message indicating the save location.

<span id="page-4-0"></span>get\_aids 5

# Examples

```
# Download JSON file for the compound "aspirin" into "Aspirin.JSON"
# A folder named "Compound" will be created under current directory"
download(
  filename = "Aspirin",
  outformat = "json",
  path = "./Compound",
  identifier = "aspirin",
  namespace = "name",
  domain = "compound",
  overwrite = TRUE
)
# Remove downloaded files and folders.
file.remove("./Compound/Aspirin.json")
file.remove("./Compound/")
```
<span id="page-4-1"></span>get\_aids *Retrieve Assay IDs (AIDs) from PubChem*

# Description

This function queries the PubChem database to retrieve Assay IDs (AIDs) based on a given identifier.

# Usage

```
get_aids(
  identifier,
  namespace = "cid",
  domain = "compound",
  searchtype = NULL,
  options = NULL
\lambda
```
#### Arguments

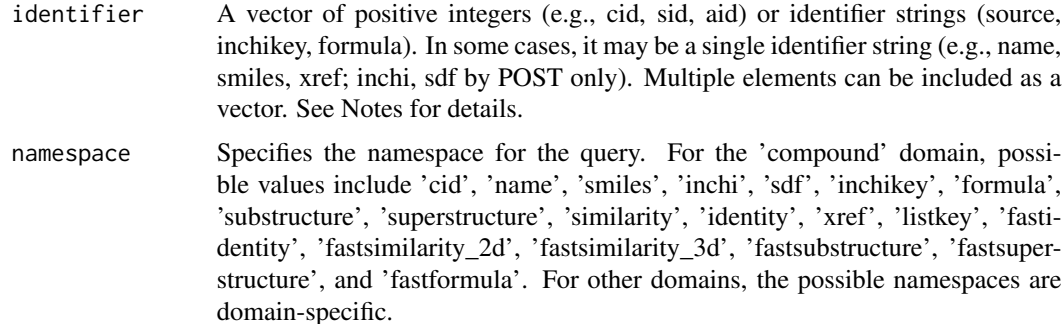

<span id="page-5-0"></span>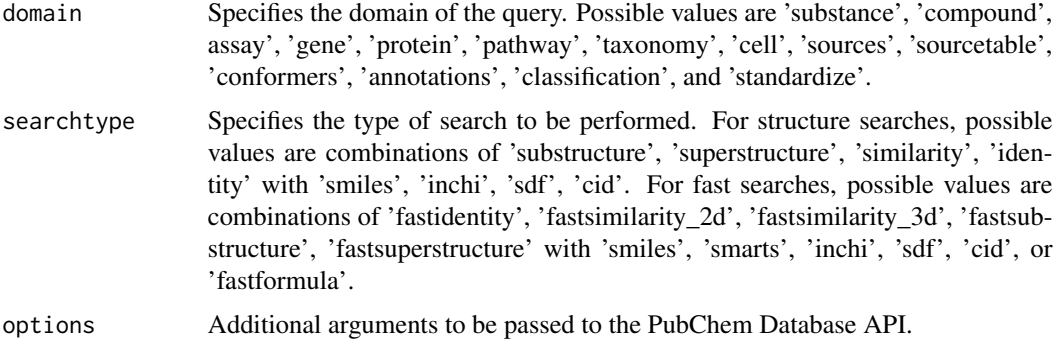

#### Value

An object of class 'PubChemInstance\_AIDs', which is a list containing information retrieved from the PubChem database. Assay IDs can be extracted from the returned object using the getter function [AIDs.](#page-1-1)

# Note

To extract assay IDs from returned object, one may use [AIDs](#page-1-1) function. See examples.

#### See Also

[AIDs,](#page-1-1) [get\\_pug\\_rest](#page-13-1)

# Examples

```
# Request for multiple assays
# If assay identifier is unknown or incorrect, an error returns from PubChem Database
aids <- get_aids(
  identifier = c("aspirin", "ibuprofen", "rstudio"),
  namespace = "name"
)
print(aids)
# Return all Assay IDs.
AIDs(aids)
```
get\_all\_sources *Retrieve All Sources from PubChem*

#### Description

This function retrieves a list of all current depositors of substances or assays from PubChem.

# <span id="page-6-0"></span>get\_assays 7

#### Usage

get\_all\_sources(domain = "substance")

#### Arguments

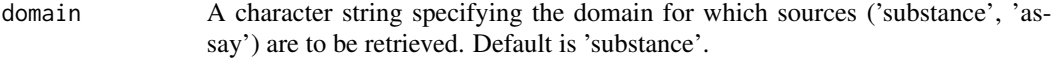

# Value

A character vector containing the names of all sources for the specified domain.

# Examples

```
get_all_sources(
  domain = 'substance'
)
```
#### <span id="page-6-1"></span>get\_assays *Retrieve Assays from PubChem*

# Description

This function sends a request to PubChem to retrieve assay data based on the specified parameters.

#### Usage

```
get_assays(
  identifier,
  namespace = "aid",
  operation = NULL,
  searchtype = NULL,
  options = NULL
\lambda
```
#### Arguments

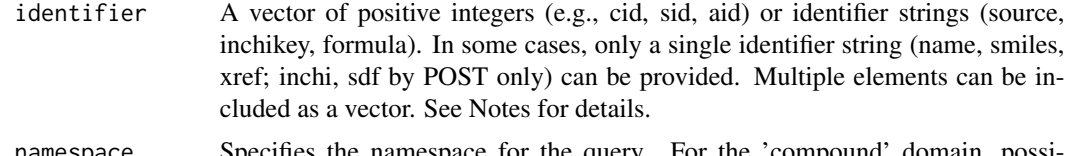

namespace Specifies the namespace for the query. For the 'compound' domain, possible values include 'cid', 'name', 'smiles', 'inchi', 'sdf', 'inchikey', 'formula', 'substructure', 'superstructure', 'similarity', 'identity', 'xref', 'listkey', 'fastidentity', 'fastsimilarity\_2d', 'fastsimilarity\_3d', 'fastsubstructure', 'fastsuperstructure', and 'fastformula'. For other domains, the possible namespaces are domain-specific.

<span id="page-7-0"></span>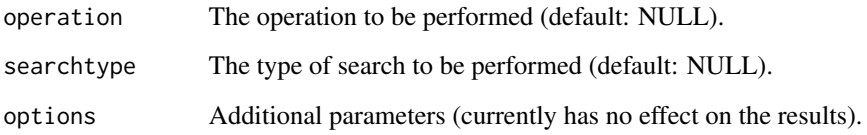

# Value

An object of class 'PubChemInstanceList' containing the information retrieved from the PubChem database.

#### Note

To extract information about a specific assay from the returned list, use the [instance](#page-20-1) function.

Each assay may include information on several properties. Specific information from the assay can be extracted using the [retrieve](#page-23-1) function. See examples.

#### See Also

[retrieve,](#page-23-1) [instance](#page-20-1)

#### Examples

```
# Retrieve a list of assays from the PubChem database
assays <- get_assays(
 identifier = c(1234, 7815),
 namespace = 'aid'
)
# Return assay information for assay ID '1234'
assay1234 <- instance(assays, "1234")
print(assay1234)
# Retrieve specific elements from the assay output
retrieve(assay1234, "aid")
```
<span id="page-7-1"></span>get\_cids *Retrieve Compound IDs (CIDs) from PubChem*

# Description

This function sends a request to PubChem to retrieve Compound IDs (CIDs) for given identifier(s).

<span id="page-8-0"></span>get\_cids 9

# Usage

```
get_cids(
  identifier,
  namespace = "name",domain = "compound",
  searchtype = NULL,
  options = NULL
\mathcal{E}
```
# Arguments

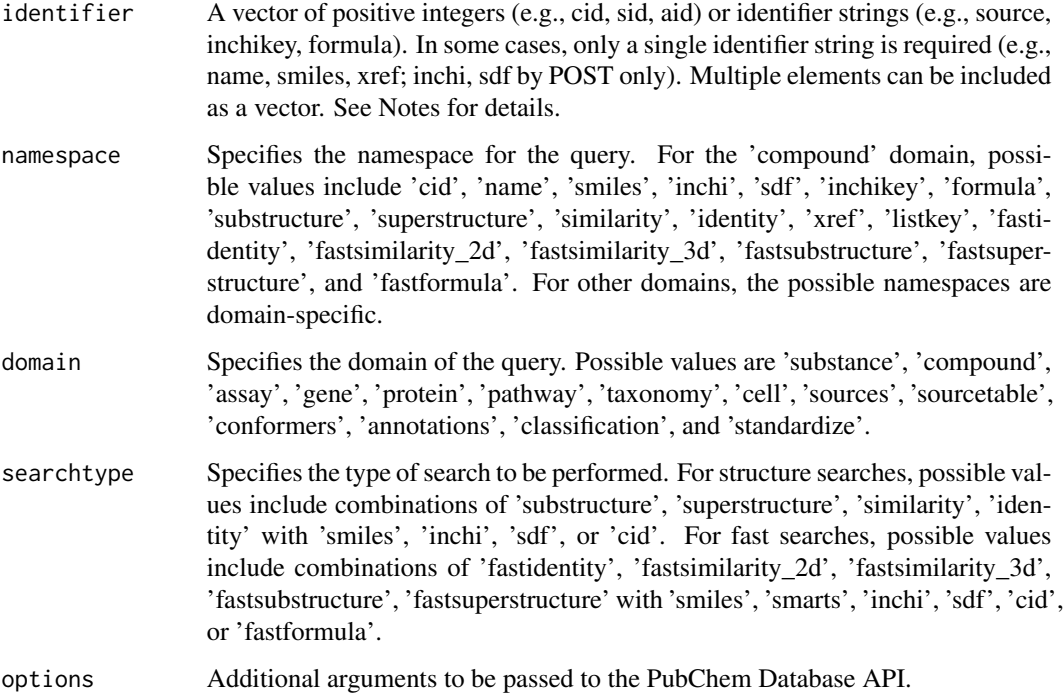

# Value

An object of class 'PubChemInstance\_CIDs', which is a list containing information retrieved from the PubChem database. Compound IDs can be extracted from the returned object using the [CIDs](#page-1-1) function.

# Note

To extract compoud IDs from returned object, one may use [CIDs](#page-1-1) function. See examples.

# See Also

[CIDs,](#page-1-1) [get\\_pug\\_rest](#page-13-1)

# Examples

```
compound <- get_cids(
  identifier = "aspirin",
  namespace = "name"
\lambdaprint(compound)
# Extract compound IDs.
CIDs(compound)
```
<span id="page-9-1"></span>get\_compounds *Retrieve Compounds from PubChem*

# Description

This function sends a request to the PubChem database to retrieve compound data based on specified parameters.

# Usage

```
get_compounds(
  identifier,
  namespace = "cid",
  operation = NULL,
  searchtype = NULL,
  options = NULL
\mathcal{L}
```
# Arguments

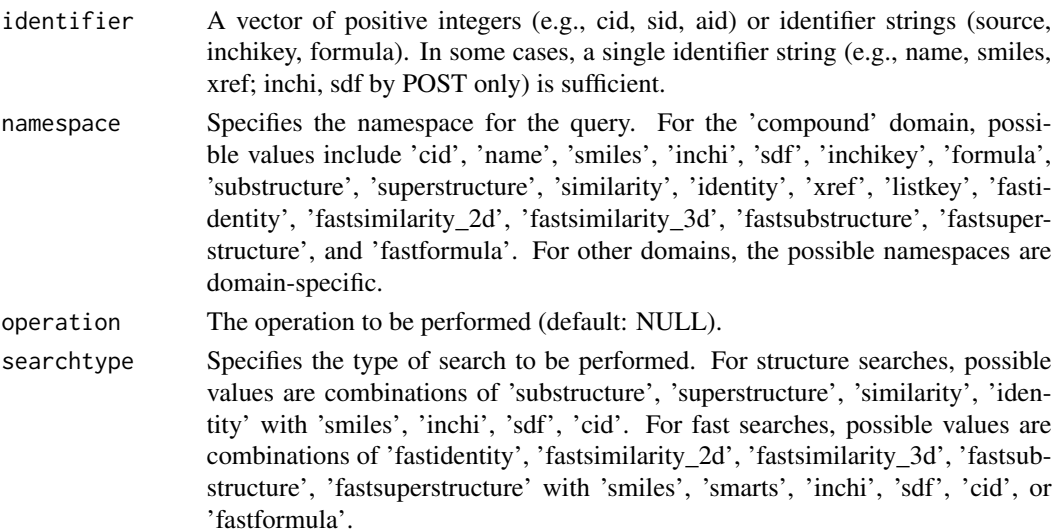

<span id="page-9-0"></span>

# <span id="page-10-0"></span>get\_properties 11

options Additional parameters passed to get\_json.

#### Value

An object of class 'PubChemInstanceList' and 'PC\_Compounds' containing compound information from the PubChem database.

# See Also

[retrieve,](#page-23-1) [instance](#page-20-1)

#### Examples

```
compound <- get_compounds(
 identifier = c("aspirin", "ibuprofen", "rstudio"),
 namespace = "name"
\mathcal{L}print(compound)
# Return results for selected compound.
instance(compound, "aspirin")
instance(compound, "rstudio")
# instance(compound, "unknown"). # returns error.
# Extract compound properties for the compound "aspirin".
# Use the 'retrieve()' function to extract specific slots from the compound list.
retrieve(instance(compound, "aspirin"), "props")
```
<span id="page-10-2"></span>get\_properties *Retrieve Compound Properties from PubChem*

#### <span id="page-10-1"></span>Description

This function sends a request to PubChem to retrieve compound properties based on the specified parameters.

#### Usage

```
get_properties(
 properties = NULL,
  identifier,
  namespace = "cid",
  searchtype = NULL,
 options = NULL,
 propertyMatch = list(.ignore.case = FALSE, type = "contain")
)
```

```
property_map(
  x,
  type = c("match", "contain", "start", "end", "all"),
  .ignore.case = TRUE,
  ...
\mathcal{L}
```
#### Arguments

- properties A character vector specifying the properties to be retrieved. It is ignored if all available properties are requested from PubChem. See examples.
- identifier A vector of positive integers (e.g., CID, SID, AID) or identifier strings (e.g., source, InChIKey, formula). In some cases, only a single identifier string is allowed (e.g., name, SMILES, xref; InChI, SDF by POST only).
- namespace Specifies the namespace for the query. For the 'compound' domain, possible values include 'cid', 'name', 'smiles', 'inchi', 'sdf', 'inchikey', 'formula', 'substructure', 'superstructure', 'similarity', 'identity', 'xref', 'listkey', 'fastidentity', 'fastsimilarity\_2d', 'fastsimilarity\_3d', 'fastsubstructure', 'fastsuperstructure', and 'fastformula'. For other domains, the possible namespaces are domain-specific.
- searchtype Specifies the type of search to be performed. For structure searches, possible values are combinations of 'substructure', 'superstructure', 'similarity', 'identity' with 'smiles', 'inchi', 'sdf', 'cid'. For fast searches, possible values are combinations of 'fastidentity', 'fastsimilarity\_2d', 'fastsimilarity\_3d', 'fastsubstructure', 'fastsuperstructure' with 'smiles', 'smarts', 'inchi', 'sdf', 'cid', or 'fastformula'.
- options Additional arguments passed to get\_json.
- propertyMatch A list containing the arguments passed to the [property\\_map](#page-10-1) function. See examples of the property\_map() function.
- x A character vector of compound properties. The property map function will search for each property provided here within the available properties. The search can be customized using the type argument. This argument is ignored if  $type = "all".$
- type Defines how to search within the available properties. The default is "match". See Notes for details.
- .ignore.case A logical value. If TRUE, the pattern match ignores case letters. This argument is ignored if type = "all". The default is TRUE.
- ... Other arguments. Currently, these have no effect on the function's return.

# Value

An object of class "PubChemInstanceList" containing all the properties of the requested compounds.

#### <span id="page-12-0"></span>Note

**Property Map::** property\_map() is not used to request properties directly from the PubChem database. This function is intended to list the available compound properties that can be requested from PubChem. It has flexible options to search properties from the available property list of the PubChem database. The output of [property\\_map](#page-10-1) is used as the property input in the get properties function. This function may be practically used to request specific properties across a range of compounds. See examples for usage.

```
# Isomeric SMILES of the compounds
props <- get_properties(
 properties = c("MolecularWeight", "MolecularFormula", "InChI"),
 identifier = c("aspirin", "ibuprofen", "caffeine"),
 namespace = "name"
\lambda# Properties for a selected compound
instance(props, "aspirin")
retrieve(props, .which = "aspirin", .slot = NULL)
retrieve(instance(props, "aspirin"), .slot = NULL)
# Combine properties of all compounds into a single data frame (or list)
retrieve(props, .combine.all = TRUE)
# Return selected properties
retrieve(props, .combine.all = TRUE,
  .slot = c("MolecularWeight", "MolecularFormula"))
# Return properties for the compounds in a range of CIDs
props <- get_properties(
 properties = c("mass", "molecular"),
 identifier = 2244:2255,
 namespace = "cid",
 propertyMatch = list(
   type = "contain"
 )
)
retrieve(props, .combine.all = TRUE, .to.data.frame = TRUE)
# Return all available properties of the requested compounds
props <- get_properties(
 properties = NULL,
 identifier = 2244:2245,
 namespace = "cid",
 propertyMatch = list(
   type = "all")
)
retrieve(props, .combine.all = TRUE)
```

```
#### EXAMPLES FOR property_map() ####
# List all available properties:
property_map(type = "all")
# Exact match:
property_map("InChI", type = "match")
property_map("InChi", type = "match",
  .ignore.case = TRUE) # Returns no match. Ignores '.ignore.case'
# Match at the start/end:
property_map("molecular", type = "start", .ignore.case = TRUE)
property_map("mass", type = "end", .ignore.case = TRUE)
# Partial match with multiple search patterns:
property_map(c("molecular", "mass", "inchi"),
 type = "contain", .ignore.case = TRUE)
```
<span id="page-13-1"></span>

#### get\_pug\_rest *Retrieve Data from PubChem PUG REST API*

#### Description

This function sends a request to the PubChem PUG REST API to retrieve various types of data for a given identifier. It supports fetching data in different formats and allows saving the output.

# Usage

```
get_pug_rest(
  identifier = NULL,
 namespace = "cid",
 domain = "compound",
  operation = NULL,
  output = "JSON",
  searchtype = NULL,
 property = NULL,
 options = NULL,
  save = FALSE,
 dpi = 300,path = NULL,
 file_name = NULL,
  ...
)
```
#### <span id="page-14-0"></span>Arguments

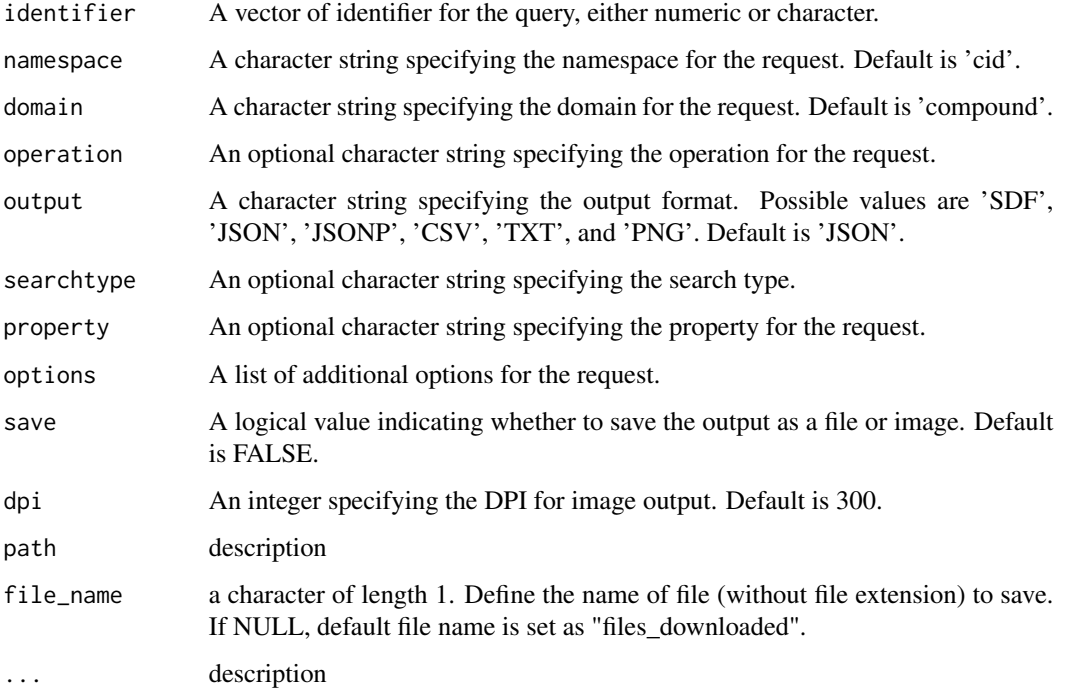

#### Value

Depending on the output format, this function returns different types of content: JSON or JSONP format returns parsed JSON content. CSV format returns a data frame. TXT format returns a table. SDF returns SDF file of requested identifier. PNG format returns an image object or saves an image file.

#### Examples

result <- get\_pug\_rest(identifier = "2244", namespace = "cid", domain = "compound", output = "JSON")

<span id="page-14-1"></span>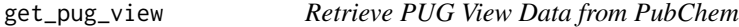

# Description

This function sends a request to the PubChem PUG View API to retrieve various types of data for a given identifier. It supports fetching annotations, QR codes, and more, with options for different output formats including JSON and SVG.

# Usage

```
get_pug_view(
  annotation = NULL,
  identifier = NULL,
  domain = "compound",
  output = "JSON",
  heading = NULL,
 headingType = NULL,
 page = NULL,
 qrSize = "short",
  save = FALSE\mathcal{L}
```
# Arguments

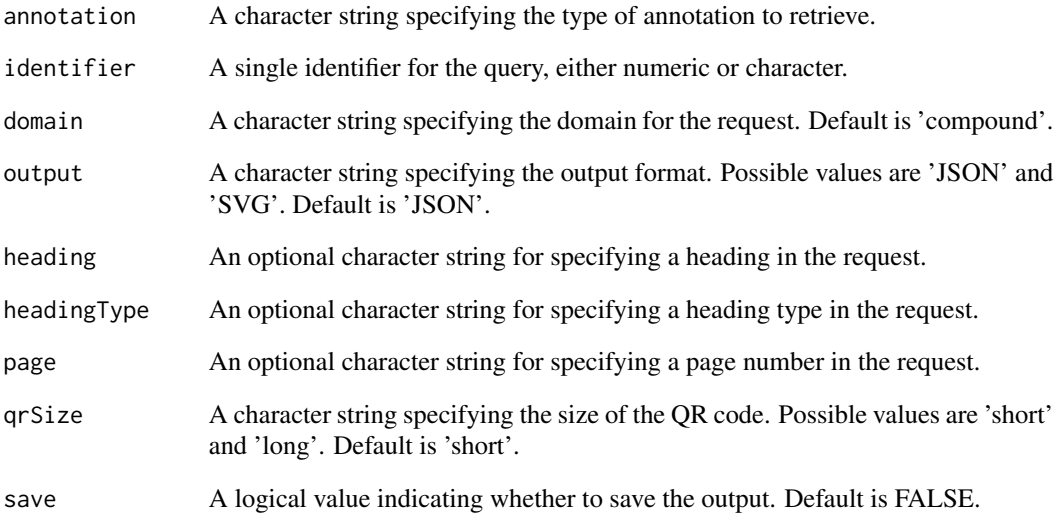

# Value

Depending on the output format, this function returns different types of content: JSON or JSONP format returns parsed JSON content. SVG format returns an image object. For QR codes, it returns an image object or saves a PNG file.

```
get_pug_view(identifier = "2244", annotation = "linkout", domain = "compound")
```
<span id="page-16-0"></span>

# Description

This function sends a request to PubChem to retrieve data in SDF format based on the specified parameters. It then saves the retrieved data as an SDF file in the current working directory (or into the system-specific temporary folder).

# Usage

```
get_sdf(
  identifier,
  namespace = "cid",
  domain = "compound",
  operation = NULL,
  searchtype = NULL,
  path = NULL,
  file_name = NULL,
  options = NULL
)
```
# Arguments

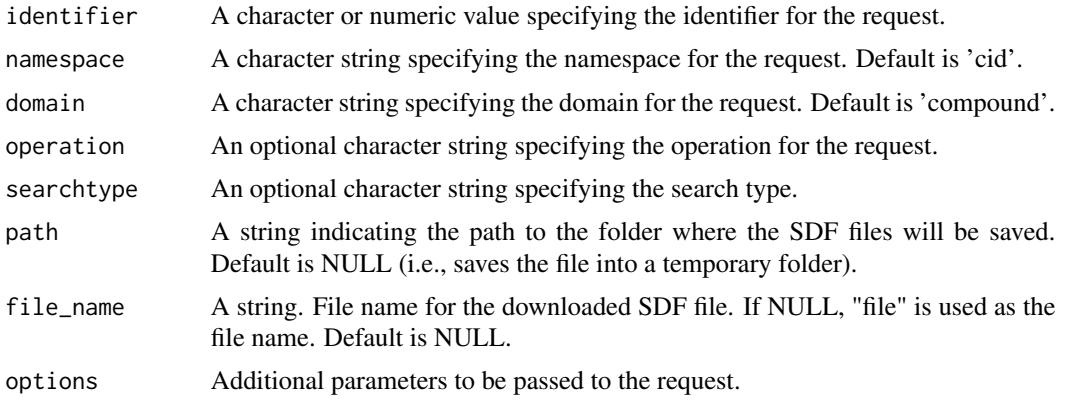

# Value

NULL. The function saves the retrieved data as an SDF file in the current working directory and prints a message indicating the file's location.

```
get_sdf(
  identifier = "aspirin",
  namespace = "name",
```

```
18 get_sids get_sids get_sids get_sids get_sids get_sids get_sids get_sids get_sids get_sids get_sids get_sids
```

```
path = NULL
\mathcal{L}
```
# <span id="page-17-1"></span>get\_sids *Retrieve Substance IDs (SIDs) from PubChem*

# Description

This function sends a request to PubChem to retrieve Substance IDs (SIDs) for a given identifier.

#### Usage

```
get_sids(
  identifier,
  namespace = "cid",
  domain = "compound",
  searchtype = NULL,
  options = NULL
\mathcal{L}
```
# Arguments

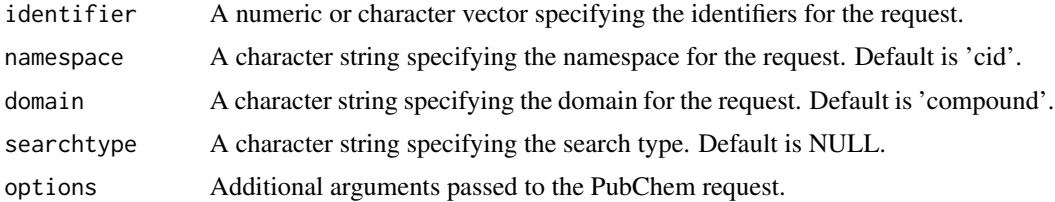

# Value

An object of class 'PubChemInstance\_SIDs', which is a list containing information retrieved from the PubChem database. Substance IDs can be extracted from the returned object using the [SIDs](#page-1-1) function.

```
result <- get_sids(
  identifier = c("aspirin", "ibuprofen"),
  namespace = "name")
# Extract substance IDs of all compounds
SIDs(result)
```
<span id="page-17-0"></span>

<span id="page-18-0"></span>

# Description

This function sends a request to PubChem to retrieve substance data based on the specified parameters.

# Usage

```
get_substances(
  identifier,
 namespace = "sid",
 operation = NULL,
  searchtype = NULL,
  options = NULL
)
```
# Arguments

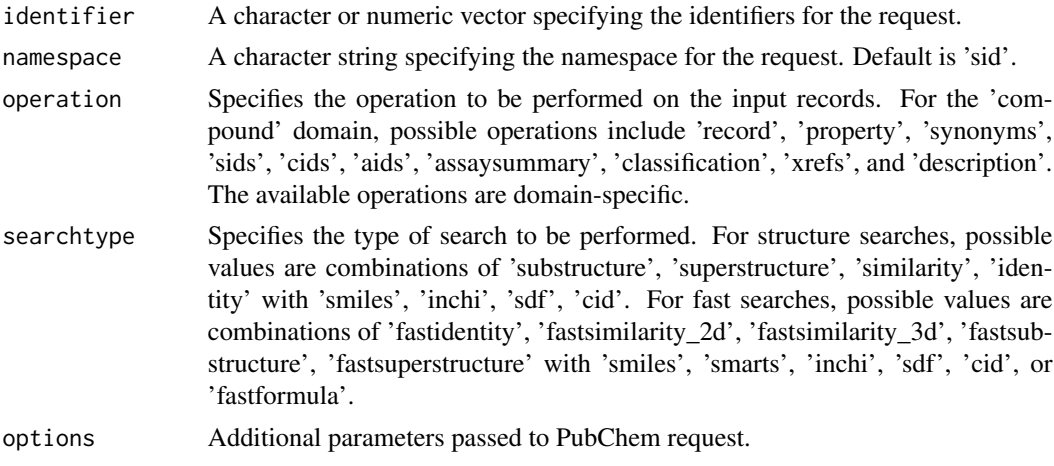

# Value

An object of class 'PubChemInstanceList' containing all the substance information of requested compounds.

```
subs <- get_substances(
  identifier = c("aspirin", "ibuprofen"),
  namespace = "name"
\mathcal{L}instance(subs, "aspirin")
```

```
retrieve(instance(subs, "aspirin"), "source")
```
<span id="page-19-1"></span>get\_synonyms *Retrieve Synonyms from PubChem*

# Description

This function sends a request to PubChem to retrieve synonyms for a given identifier. It returns a list of synonyms corresponding to the provided identifier.

# Usage

```
get_synonyms(
  identifier,
  namespace = "cid",
  domain = "compound",
  searchtype = NULL,
  options = NULL
\mathcal{L}
```
# Arguments

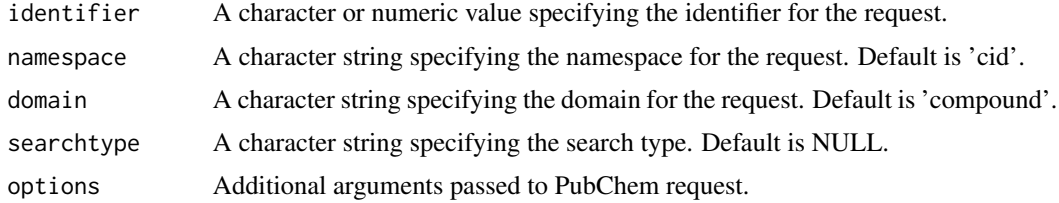

#### Value

An object of class 'PubChemInstance\_Synonyms', which is a list containing information retrieved from the PubChem database. Synonyms data can be extracted from the returned object using the [synonyms](#page-30-1) function.

```
syns <- get_synonyms(
 identifier = "aspirin",
 namespace = "name"
)
synonyms(syns)
```
<span id="page-19-0"></span>

<span id="page-20-1"></span><span id="page-20-0"></span>

#### Description

This function extracts the results of a PubChem instance from an object. It is designed to retrieve information about a compound from a comprehensive list where multiple elements (such as assay, compound, etc.) are requested.

# Usage

```
instance(object, ...)
```
## S3 method for class 'PubChemInstanceList' instance(object, .which = NULL, ...)

# Arguments

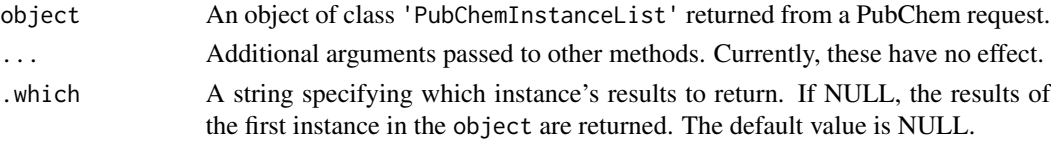

#### Examples

```
compounds <- get_compounds(
  identifier = c("aspirin", "ibuprofen"),
  namespace = "name"
)
instance(compounds) # Returns the results for "aspirin"
instance(compounds, "ibuprofen")
```
pubChemData *Retrieve Raw Data from PUG REST Object*

# Description

A short description...

#### Usage

```
pubChemData(object, ...)
```
## S3 method for class 'PugRestInstance' pubChemData(object, ...)

#### <span id="page-21-0"></span>Arguments

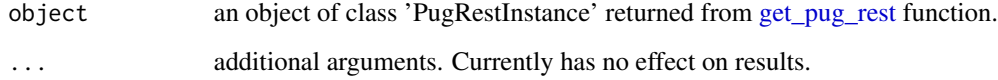

#### Value

a vector, list, or data.frame containing the raw data retrieved from Pub Chem database through PUG REST API.

# See Also

[get\\_pug\\_rest](#page-13-1)

# Examples

```
result <- get_pug_rest(identifier = "2244", namespace = "cid", domain = "compound", output = "JSON")
pubChemData(result)
```
PubChemR-classes PubChemInstanceList *and* PubChemInstance *Classes*

#### Description

The PubChemInstanceList object is a superclass returned by a request for compound(s) from the PubChem Database, such as the output from [get\\_compounds,](#page-9-1) [get\\_assays,](#page-6-1) etc.

The PubChemInstance object is another superclass for a PubChem instance, such as an assay, compound, substance, etc. These instances are nested within the results slot of a PubChemInstanceList object. Similar to PubChemInstanceList, the PubChemInstance also contains the same slots as described below. For more details, see [instance.](#page-20-1)

# Slots

results: A list containing elements of each of the requested compounds, assays, substances, etc.

request\_args: A list containing the input arguments of a PubChem request.

success: A logical value indicating whether the request was successfully completed (TRUE) or not (FALSE).

error: A list detailing any errors encountered during the request, if applicable.

#### <span id="page-22-0"></span>**Note**

There is no constructor function for the PubChemInstanceList or PubChemInstance classes. These objects are constructed within related functions and returned as the output of PubChem requests.

There are several subclasses defined under the PubChemInstanceList and PubChemInstance superclasses. The PubChem API returns request results in a list; however, each request may have a different list structure and/or items within the returned list. Therefore, we have defined subclasses to make generic functions compatible with any PubChem request, such as assays, instances, substances, etc. These subclasses may include PC\_Compounds, PC\_Substance, PC\_Properties, PubChemInstance\_AIDs, PubChemInstance\_SIDs, PubChemInstance\_CIDs, PubChemInstance\_Synonyms, and PubChemInstance\_Substances.

Most of the defined subclasses have similar slots as described above. However, some classes may have additional slots not described here. Please refer to the contents of the returned object for more details.

PugView-classes *Classes for Pug View Request*

#### **Description**

The Pug View API of PubChem database returns more detailed information about a PubChem request, such as assays, compounds, substances, etc. A super-class PugViewInstance is defined, which is returned from get pug view function. This class has slots detailed below.

#### **Slots**

results: A list containing elements of each of the requested compounds, assays, substances, etc.

request\_args: A list containing the input arguments of a PubChem request.

success: A logical value indicating whether the request was successfully completed (TRUE) or not (FALSE).

error: A list detailing any errors encountered during the request, if applicable.

#### Note

Pug View API returns many section about the requested instance, which includes detailed information from PubChem database. There may be many nested sections, where each contains details about different features of the instance requested. These sections can be listed via [sectionList](#page-28-1) function.

Other classes, called PugViewSectionList and PugViewSection, are defined to control the outputs of available sections and sub-sections returned from [get\\_pug\\_view.](#page-14-1) See related functions for details.

#### See Also

[section,](#page-27-1) [sectionList](#page-28-1)

<span id="page-23-0"></span>

# Description

This function retrieves the input arguments from a specified PubChem database request object.

# Usage

```
request_args(object, .which = NULL, ...)
```
# Arguments

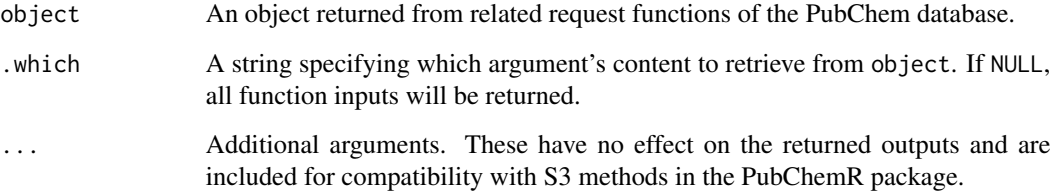

# Value

A list or string vector containing the options used in the function call.

# Examples

```
request <- get_cids("aspirin", namespace = "name")
request_args(request, "identifier")
request_args(request)
```
<span id="page-23-1"></span>retrieve *Retrieve Information from PubChem Instances*

# Description

This generic function extracts a specific slot from a PubChem instance.

#### retrieve 25

# Usage

```
retrieve(object, ...)
## S3 method for class 'PubChemInstance'
retrieve(object, .slot = NULL, .to.data.frame = TRUE, .verbose = FALSE, ...)
## S3 method for class 'PubChemInstanceList'
retrieve(
 object,
  .which = NULL,slot = NULL,.to.data.frame = TRUE,
  .combine.all = FALSE,
  ...
\sum_{i=1}^{n}## S3 method for class 'PC_Substance'
retrieve(
 object,
  slot = NULL,.idx = 1,.to.data.frame = TRUE,
  .verbose = FALSE,
  ...
\lambda## S3 method for class 'PugViewInstance'
retrieve(object, .slot = NULL, .to.data.frame = TRUE, ...)
## S3 method for class 'PugViewSection'
retrieve(object, .slot = NULL, .to.data.frame = FALSE, ...)
```
# Arguments

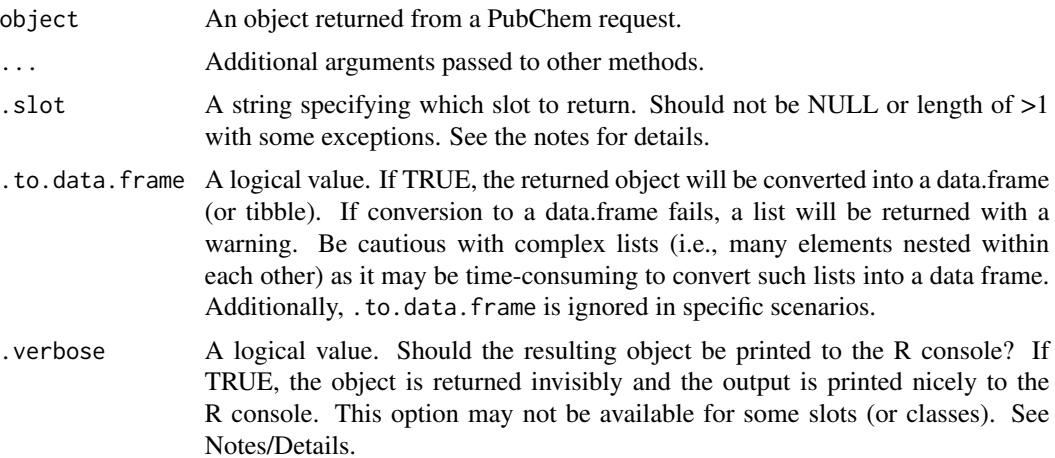

<span id="page-25-0"></span>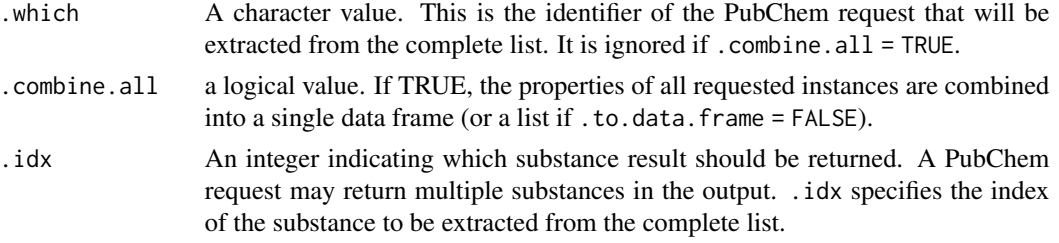

Details on 'PugViewInstance' and 'PugViewSection'

The PugView API returns a detailed list related to PubChem requests. The 'Section' slot in this list is structured into a sub-class called 'PugViewSection'. This object contains information organized through several sections (or sub-sections), which can be retrieved using *section-specific* functions such as [section](#page-27-1) and [sectionList.](#page-28-1)

The function argument .to.data.frame is ignored if the "Section" slot is being extracted from the complete list. For other slots, .to.data.frame is considered as usual. See examples for usage.

#### Note

If the object is from the 'PC\_Properties' class, the .slot can be defined as NULL. If .slot = NULL, retrieve() will return all available properties. If 'object' is of class other than 'PC\_Properties', .slot should be length of 1.

Extracting multiple slots.: In some cases, it may be practical to extract multiple slots from 'object'. For example, one may wish to extract properties from the output of [get\\_properties](#page-10-2) by running the functions in a loop. See codes below for a practical example:

```
library(dplyr)
props <- get_properties(
  properties = c("MolecularWeight", "MolecularFormula", "HBondDonorCount",
                  "HBondAcceptorCount", "InChIKey", "InChI"),
  identifier = 2244,
  namespace = "cid",
  propertyMatch = list(
    .ignore.case = TRUE,
    type = "contain"
  )
\lambdabind_columns <- function(x, \ldots){
  part1 <- x[[1]][ ,"Identifier"]
  part2 <- lapply(x, "['", 2)bind_cols()
  bind_cols(part1, part2)
}
```
propsToExtract <- c("MolecularWeight", "MolecularFormula", "HBondDonorCount")

retrieve 27

```
tmp <- lapply(propsToExtract, retrieve, object = props, .which = "2244")
bind_columns(tmp)
```
Use of the '.verbose' argument: retrieve returns output silently (invisibly) when .verbose = TRUE. However, the function behaves differently under the following scenarios:

- .verbose is ignored if .combine.all = TRUE. The output is returned silently.
- .verbose is ignored if the requested slot is not printable to the R console because it is too complicated to print.

```
compounds <- get_compounds(
  identifier = c("aspirin", "ibuprofen", "rstudio"),
 namespace = "name"
 \lambda# Extract information for "aspirin"
aspirin <- instance(compounds, "aspirin")
# print(aspirin)
# Extract a specific slot from the "aspirin" compound.
retrieve(aspirin, "props", .to.data.frame = TRUE)
# Examples (PubChemInstanceList)
retrieve(compounds, "aspirin", "props", .to.data.frame = TRUE)
# Verbose Assay References to R Console
assays \le get_assays(identifier = c(1234, 7815), namespace = "aid")
instance(assays, "7815")
retrieve(assays, "7815", "xref", .verbose = TRUE)
# Print assay protocol to R console (if available)
# Note that it may be too long to print for some assays.
# retrieve(assays, "1234", "protocol", .verbose = TRUE)
# No protocol is available for assay "1234".
# retrieve(assays, "7815", "protocol", .verbose = TRUE)
# Ignores ".verbose" and ".which" if ".combine.all = TRUE".
retrieve(assays, .slot = "xref", .verbose = TRUE, .combine.all = TRUE)
### PUG VIEW EXAMPLES ###
pview <- get_pug_view(identifier = "2244", annotation = "data", domain = "compound")
# PugViewSectionList object.
# This object contains all the section information related to the PubChem request.
sect <- retrieve(pview, .slot = "Section")
print(sect)
retrieve(pview, .slot = "RecordType", .to.data.frame = TRUE)
```
<span id="page-27-1"></span><span id="page-27-0"></span>

#### Description

section returns section details from a Pug View request.

#### Usage

```
section(object, ...)
## S3 method for class 'PugViewInstance'
section(object, id = "S1", verbose = FALSE, ...)## S3 method for class 'PugViewSectionList'
section(object, id = "S1", verbose = FALSE, ...)## S3 method for class 'PugViewSection'
section(object, id = "S1", verbose = FALSE, ...)
```
#### Arguments

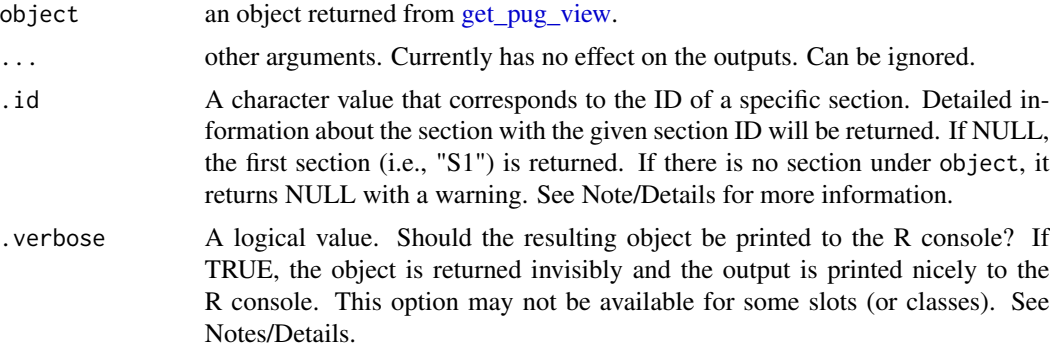

# **Note**

Sections in a Pug View Request: A Pug View Request returns a detailed list from the Pub-Chem database. This list may include data under many nested sections, each corresponding to a different property structured within further nested sections. The complicated structure of the returned object makes it impossible to print all information to the R console at once. Therefore, it is recommended to print sections selectively. Furthermore, one may navigate through the nested sections using the [section](#page-27-1) function. See Examples.

Use the [sectionList](#page-28-1) function to list available sections (or subsections of a section) of a Pug View request and related section IDs.

Use of '.verbose' to Print Section Details: It is possible to print section details to the R console. If .verbose = TRUE, the resulting object is returned invisibly and a summary of section

#### <span id="page-28-0"></span>sectionList 29

details is printed to the R console. This might be useful to navigate through nested sections and sequentially print multiple sections to the R console. For example, consider following command: > section(section(request, "S1", .verbose = TRUE), "S3", .verbose = TRUE)

This command will print section "S1" and the subsection "S3" located under "S1" to the R console. One may navigate through sections under other sections, similar to exploring dreams within dreams as depicted in the exceptional movie Inception. (SPOILER WARNING!!) However, be careful not to get lost or stuck in the dreams!! Also, note that this strategy works only if . verbose = TRUE for all sections and/or subsections.

# See Also

[sectionList](#page-28-1)

#### Examples

```
# Pug View request for the compound "aspirin (CID = 2244)".
pview <- get_pug_view(identifier = "2244", annotation = "data", domain = "compound")
section(pview, "S1")
section(pview, "S1", .verbose = TRUE)
# List all available sections
sectionList(pview)
# Subsections under the section "S1"
sectionList(section(pview, "S1"))
# Print multiple sections
# section(section(pview, "S1", .verbose = TRUE), "S3", .verbose = TRUE)
```
#### <span id="page-28-1"></span>sectionList *List Available Section/Subsections*

#### Description

This function may be used to list available sections (or subsections) of a PubChem request returned from get pug view. It is useful when one wants to extract a specific section (or subsection) from PubChem request. It supports patteern-specific searches within sections. See Detail/Note below for more information.

#### Usage

```
sectionList(object, ...)
## S3 method for class 'PugViewInstance'
sectionList(object, ...)
```

```
## S3 method for class 'PugViewSectionList'
sectionList(
  object,
  .pattern = NULL,
  .match_type = c("contain", "match", "start", "end"),
  ...
\mathcal{L}## S3 method for class 'PugViewSection'
sectionList(
  object,
  .pattern = NULL,
  .match_type = c("contain", "match", "start", "end"),
  ...
)
```
#### Arguments

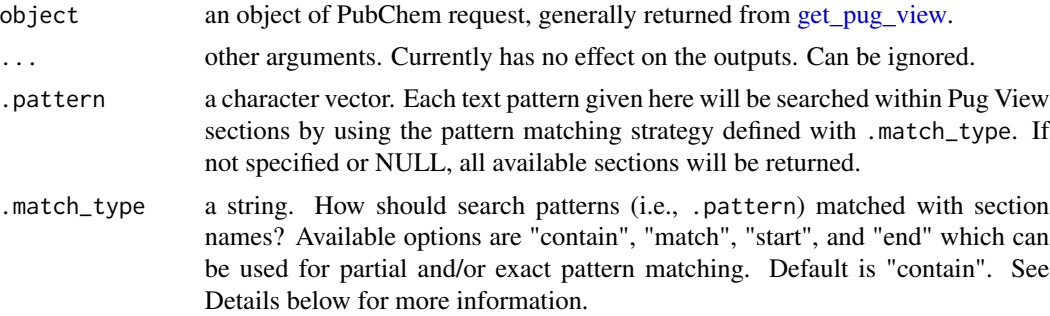

# Details

Pattern matching is used to filter sections that match user-defined patterns. It is useful when there are more sections than allowed to print R console. In such situations, it may be reasonable to print a subset of all section list to R console that meets search criteria. There are several pattern matching methods as described below

- Partial Matching ("contain", "start", "end"): Returns the section names that contains or starts/ends by given text patterns.
- Exact Matching ("match"): Returns the section names that exactly matches given text patterns.

#### See Also

[section](#page-27-1)

```
pview <- get_pug_view(identifier = "2244", annotation = "data", domain = "compound")
```

```
# List all section names
```
#### <span id="page-30-0"></span>synonyms 31

sectionList(pview)

```
# Pattern-matched section names
sectionList(pview, .pattern = c("safety", "chemical"), .match_type = "contain")
sectionList(pview, .pattern = "safety", .match_type = "match")
sectionList(pview, .pattern = "properties", .match_type = "end")
# Use section IDs to extract section data from Pug View request
section(pview, "S12") # Safety and Hazards
```
<span id="page-30-1"></span>synonyms *Getter function for 'Synonyms'*

# Description

Extracts synonym data from a PubChem request using the function [get\\_synonyms.](#page-19-1)

#### Usage

synonyms(object, ...)

## S3 method for class 'PubChemInstance\_Synonyms' synonyms(object, .to.data.frame = TRUE, ...)

# Arguments

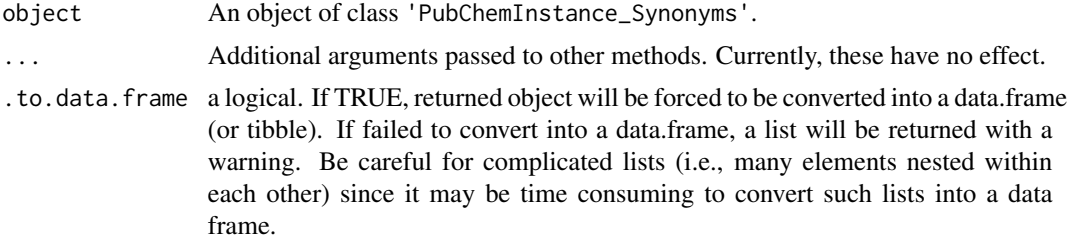

#### Value

A data.frame (or list) object containing the synonym data.

```
syns <- get_synonyms(identifier = c("aspirin", "caffeine"), namespace = "name")
synonyms(syns)
```
# <span id="page-31-0"></span>Index

AIDs, *[6](#page-5-0)* AIDs *(*AIDs-SIDs-CIDs*)*, [2](#page-1-0) AIDs-SIDs-CIDs, [2](#page-1-0) AIDs.PubChemInstance\_AIDs *(*AIDs-SIDs-CIDs*)*, [2](#page-1-0) CIDs, *[9](#page-8-0)* CIDs *(*AIDs-SIDs-CIDs*)*, [2](#page-1-0) download, [3](#page-2-0) get\_aids, *[3](#page-2-0)*, [5](#page-4-0) get\_all\_sources, [6](#page-5-0) get\_assays, [7,](#page-6-0) *[22](#page-21-0)* get\_cids, *[3](#page-2-0)*, [8](#page-7-0) get\_compounds, [10,](#page-9-0) *[22](#page-21-0)* get\_properties, [11,](#page-10-0) *[13](#page-12-0)*, *[26](#page-25-0)* get\_pug\_rest, *[6](#page-5-0)*, *[9](#page-8-0)*, [14,](#page-13-0) *[22](#page-21-0)* get\_pug\_view, [15,](#page-14-0) *[23](#page-22-0)*, *[28–](#page-27-0)[30](#page-29-0)* get\_sdf, [17](#page-16-0) get\_sids, *[3](#page-2-0)*, [18](#page-17-0) get\_substances, [19](#page-18-0) get\_synonyms, [20,](#page-19-0) *[31](#page-30-0)* instance, *[8](#page-7-0)*, *[11](#page-10-0)*, [21,](#page-20-0) *[22](#page-21-0)* property\_map, *[12,](#page-11-0) [13](#page-12-0)* property\_map *(*get\_properties*)*, [11](#page-10-0) pubChemData, [21](#page-20-0) PubChemR-classes, [22](#page-21-0) PugView-classes, [23](#page-22-0) request\_args, [24](#page-23-0) retrieve, *[8](#page-7-0)*, *[11](#page-10-0)*, [24](#page-23-0) section, *[23](#page-22-0)*, *[26](#page-25-0)*, *[28](#page-27-0)*, [28,](#page-27-0) *[30](#page-29-0)* sectionList, *[23](#page-22-0)*, *[26](#page-25-0)*, *[28,](#page-27-0) [29](#page-28-0)*, [29](#page-28-0) SIDs, *[18](#page-17-0)* SIDs *(*AIDs-SIDs-CIDs*)*, [2](#page-1-0) synonyms, *[20](#page-19-0)*, [31](#page-30-0)